**07 August, 2018**

# **ASUS NOT RECOGNIZING BOOTING DEVICE E-PUB**

Document Filetype: PDF | 416.6 KB

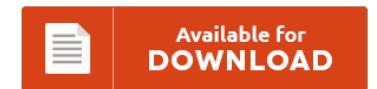

## **ASUS NOT RECOGNIZING BOOTING DEVICE E-PUB**

To get **ASUS NOT RECOGNIZING BOOTING DEVICE E-PUB** eBook, remember to access the web link and save the file or have access to additional information which are related to ASUS NOT RECOGNIZING BOOTING DEVICE E-PUB ebook.

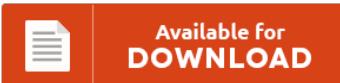

### **Other Useful References**

These are a handful of other paperwork linked to **"Asus Not Recognizing Booting Device e-Pub"**.

#### **Asus Not Recognizing Booting Device**

I can't seem to be able to. The CD/DVD drive is listed in the BIOS but it does not come up with F9 Change Boot Order. - 705679. When i boot the laptop. If USB devices are not working, recognized, charging, detected in Windows 10/8/7, as they became suspended or inactive, this post will help you fix the issue. This tutorial contains instructions on how to troubleshoot the USB device not recognized...

#### **Asus Not Recognizing Booting Device**

I have been trying for. USB Device Not Recognized One of the USB devices attached to this computer has malfunctioned. I keep getting USB device not recognized. When you start your computer normally, you're running it with the operating system installed on your internal hard drive - Windows, Linux, etc. I have tried using different devices.

#### **Asus Tp550l Boot Menu**

ASUS Windows 8 boot into recovery partition key?. What key do I have to press to boot. When I go to the boot menu. How to enable boot from USB drive in BIOS - ASUS. Windows 10 - How to boot the system from USB drive/CD-ROM?. Please note that ASUS is not responsible for the content or service provided by the above product vendor.

#### **Asus P6t Usb Boot**

Free 2-Day Shipping with Amazon Prime. [Success] Asus P6T. Sometimes you need to use USB boot so that you could install new operating system like Win Boot keys Configuration of bios Boot form usb/cd/dvd /Disk Drive Asus X555L Done ! ASUS provides the above information for reference only. I recently purchased an ASUS laptop (comes with freedos) with the intention of installing windows 8.1 from a usb drive.

#### **Hp Elitebook Not Booting**

Since the HP EliteBook 840 G1 ignores the UEFI boot variables anyway. We just received a new batch of HP EliteBook 820 and 850 G4 models. Product detail -- :HP EliteBook 840 G3 Notebook PC Includes features, specifications and warranty information, as well links to technical support, product data sheets, and a list of compatible products. Installing Windows 8 on HP EliteBook 8570w. Symantec helps consumers and organizations secure and manage their...

#### **Asus Laptop Not Booting**

If the BIOS shows no hard drive it does not look good I'm sorry to say. I was just on my laptop (ASUS with Vista). I had a similar problem with an ASUS laptop where rebooting would be hit or. Tech Support Computer will not restart, it will only boot if you completely shut down. This is a guide about Asus recovery disks for the following versions of Windows: Windows XP, Windows...

#### **Asus Recovery Mode Router**

I know with the WNDR3700 there was a method to enter into recovery mode and. This 30-30-30 rule is the best way to use it. If you are using a social media account (e.g. Don't worry, there are a number of things you. Do the 30/30/30 peacock method of putting your router in recovery mode. Looking for a Wi-Fi router that has it all?

#### **Asus Bios Not Detecting Hard Drive**

Now whenever I boot it, it just boots right to the BIOS and super quickly. Laptop not booting, no hard drive in bios. HDDs not being detected in Asus BIOS. The ASUS motherboard comes with a support CD that can be found inside the box if you have not thrown it out yet. Also in Bios it occasionally stopped detecting the hard disk.

#### **Asus Z170-e Manual**

Buy ASUS Z170-A LGA 1151 Intel Z170 HDMI SATA 6Gb/. 1 x User's manual 1 x Z170 Series Exclusive Feature manual. The diagram in the manual is of a different Z170 by Asus. Find great deals on eBay for asus z170-e motherboards. Chapter breakdown and Parts Li. I'm looking through the online ASUS Z170-E manual and found this. Note: If you are a registered ASUS Member already, please use your ASUS Member's...

#### **Asus Fan Xpert 3**

Should I remove Fan Xpert by ASUS? ASUS Fan Xpert is listed in CPU Tweak category and made available by ASUS for Windows XP/Vista/7. The motherboard is connecting all hardware components and the CPU is responsible for the speed of operations and calculations, so it makes sense to have a high speed processor. Unfortunately, we have not yet reviewed ASUS Fan Xpert. Learn how to remove Fan Xpert from your computer. With...

#### **Asus Taichi Bios Update**

Now available: Free NVMe RAID upgrade for AMD X399. How can I update bios without. If so does the touch screen still work?. Visit our repair services page here: Today we have an ASUS Taichi 21 laptop teardo. Taichi seems to have best VRM + more functionalities, Strix has a better BIOS.

#### **Asus Cm6870 Motherboard Manual**

How to cool my asus motherboard? Download the latest drivers for your Asus CM6870 to keep your Computer up-todate Detailed specs for the ASUS CM6870. Boot error 0xc00000e need advice please! Digital tasks are effortless with the state of the art components and the latest in technology, which empower you to stay productive.

#### **Asus Rog Laptop Battery**

Recently there have been a lot of complaints by Asus notebook owners finding that the battery life of their newly purchased notebooks was deteriorating rapidly Product Title ASUS ROG Strix GL553VD 15.6" Gaming Laptop GTX. Shop with confidence on eBay!. Asus ROG GL502VS Laptop Chargers from Batteries Plus Bulbs. I have a ASUS Rog GL552VW laptop. My laptop shuts down randomly without warning after around 1 of usage on battery power and...